# **Static Partitioning with Xen**

Dom0-less Xen configurations

Stefano Stabellini - ELC August 2019

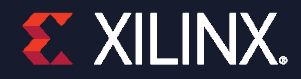

#### **Static Partitioning**

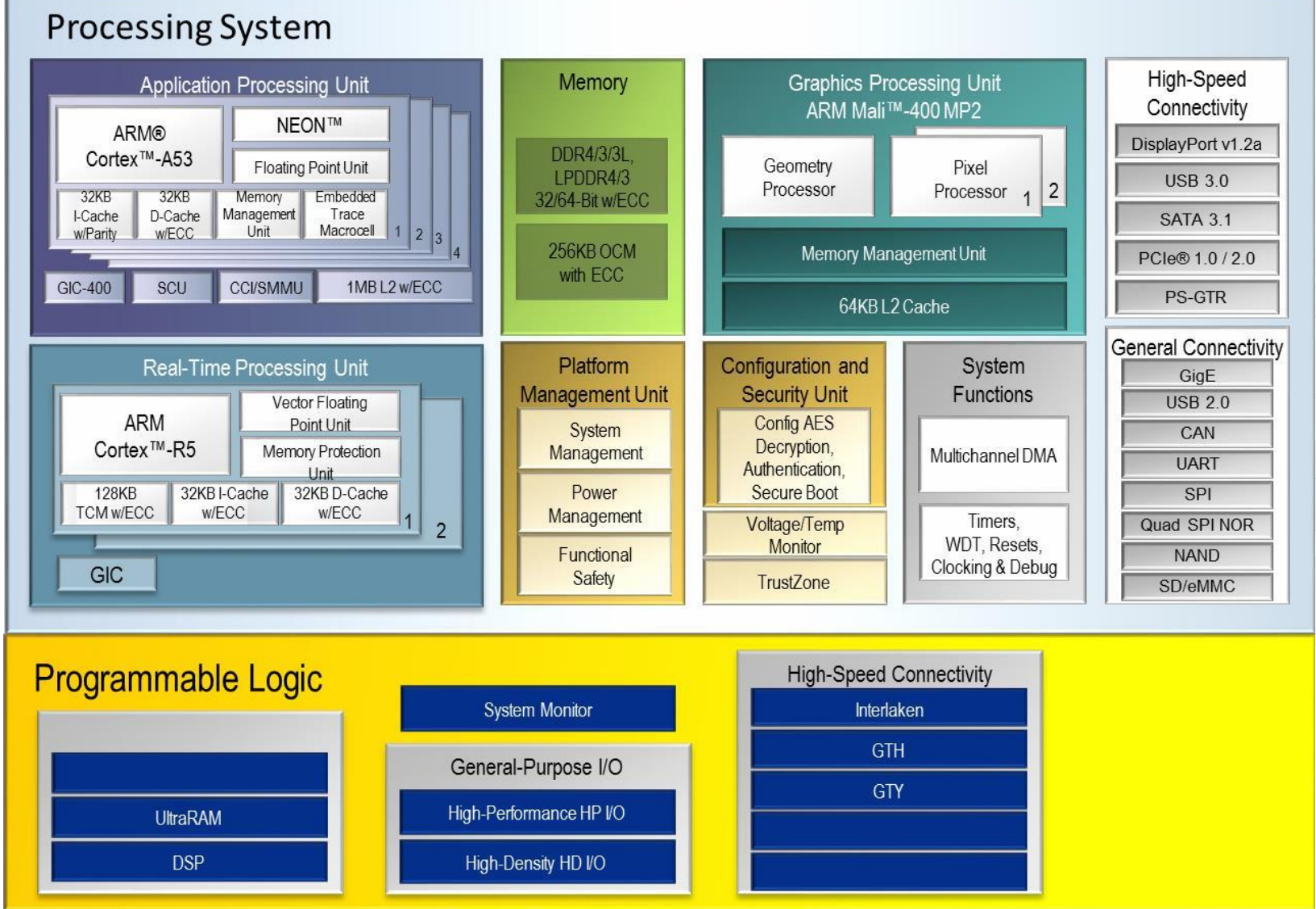

### **Static Partitioning**

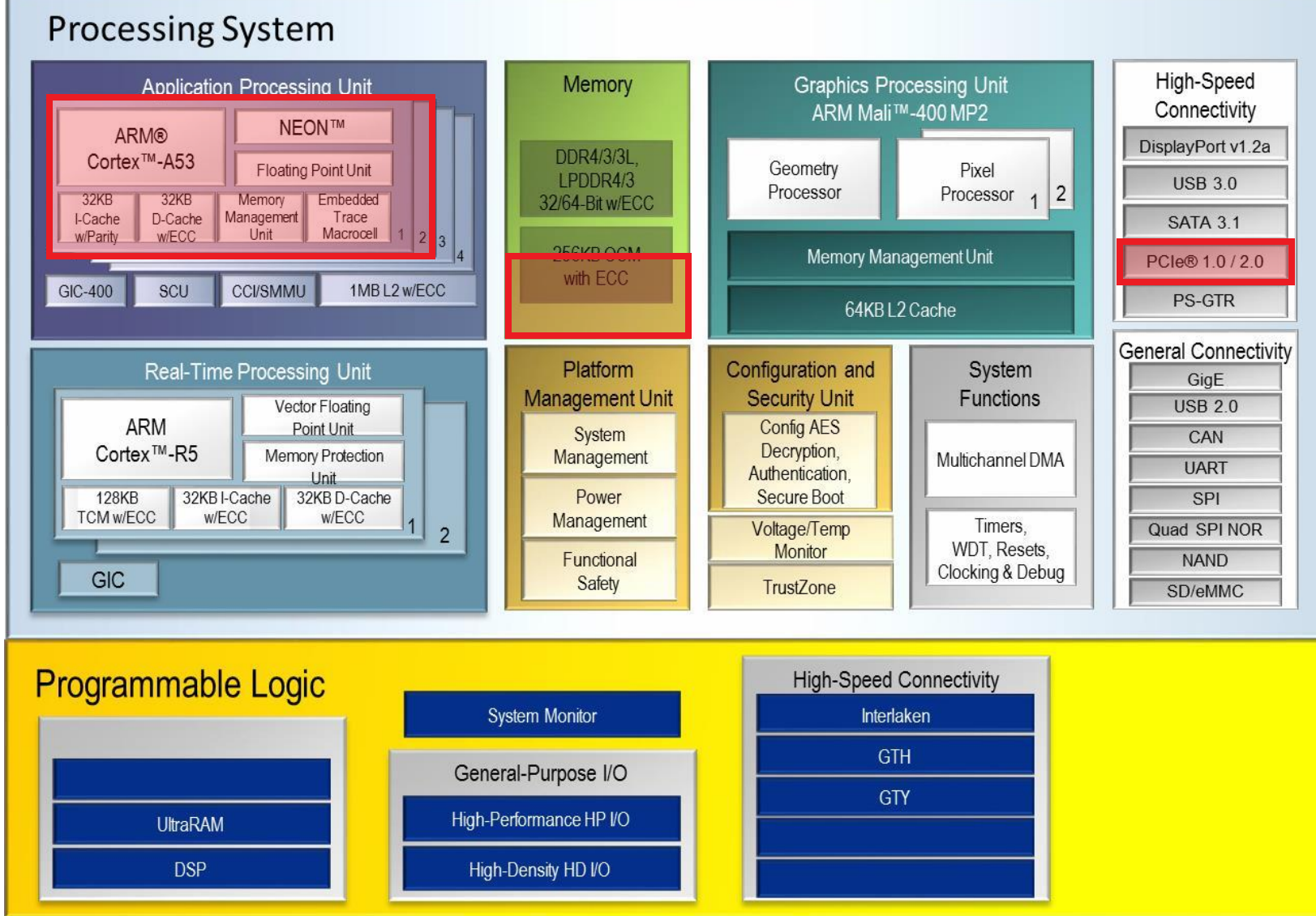

w Copyright zuts Allinx

### **Static Partitioning**

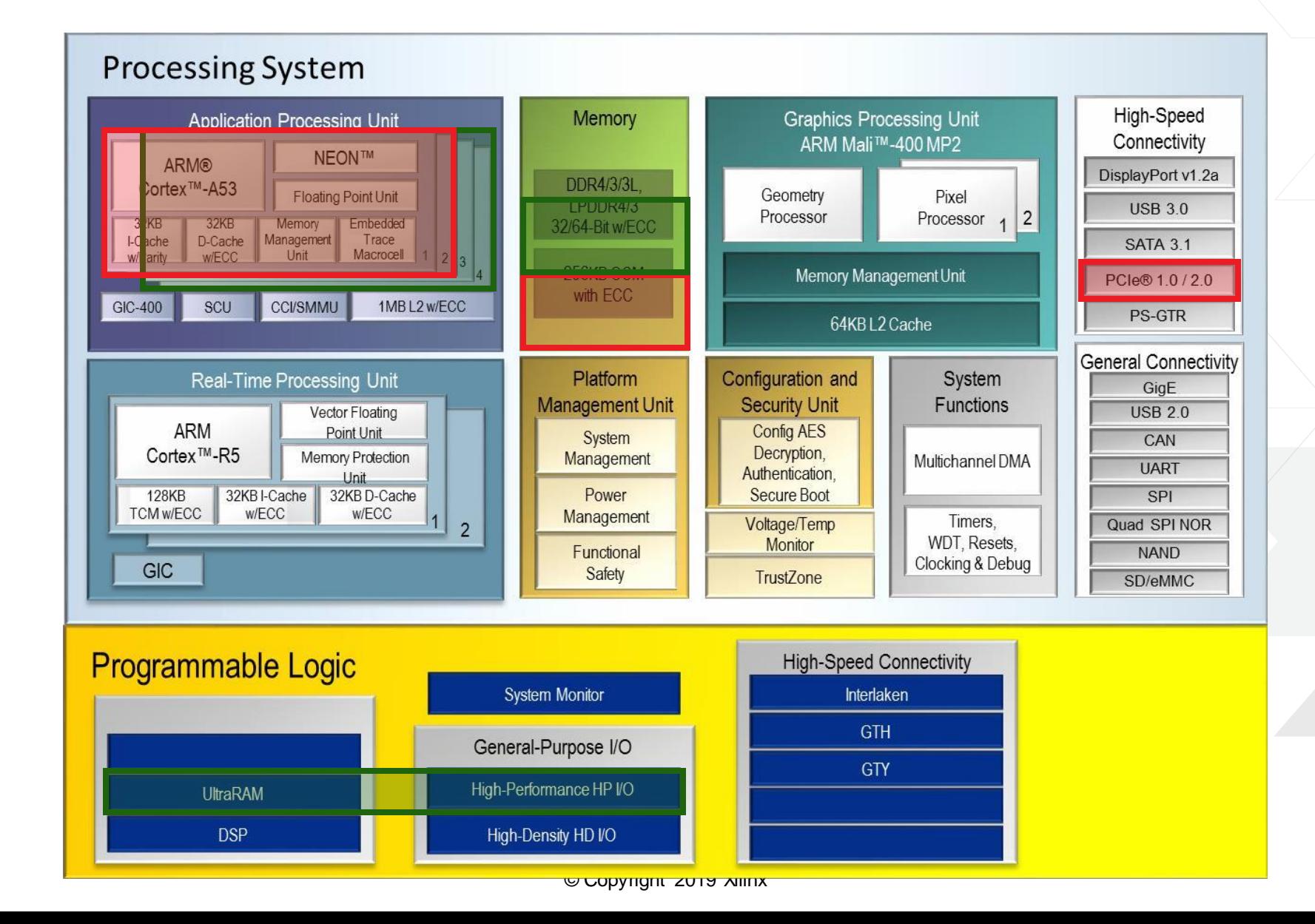

### **Static Partitioning: the use-case**

> Mixed Criticality

#### > Safety

- > Security
- > Real-Time
- > Fault isolation
- > Compartmentalization
- > Multiple OSes

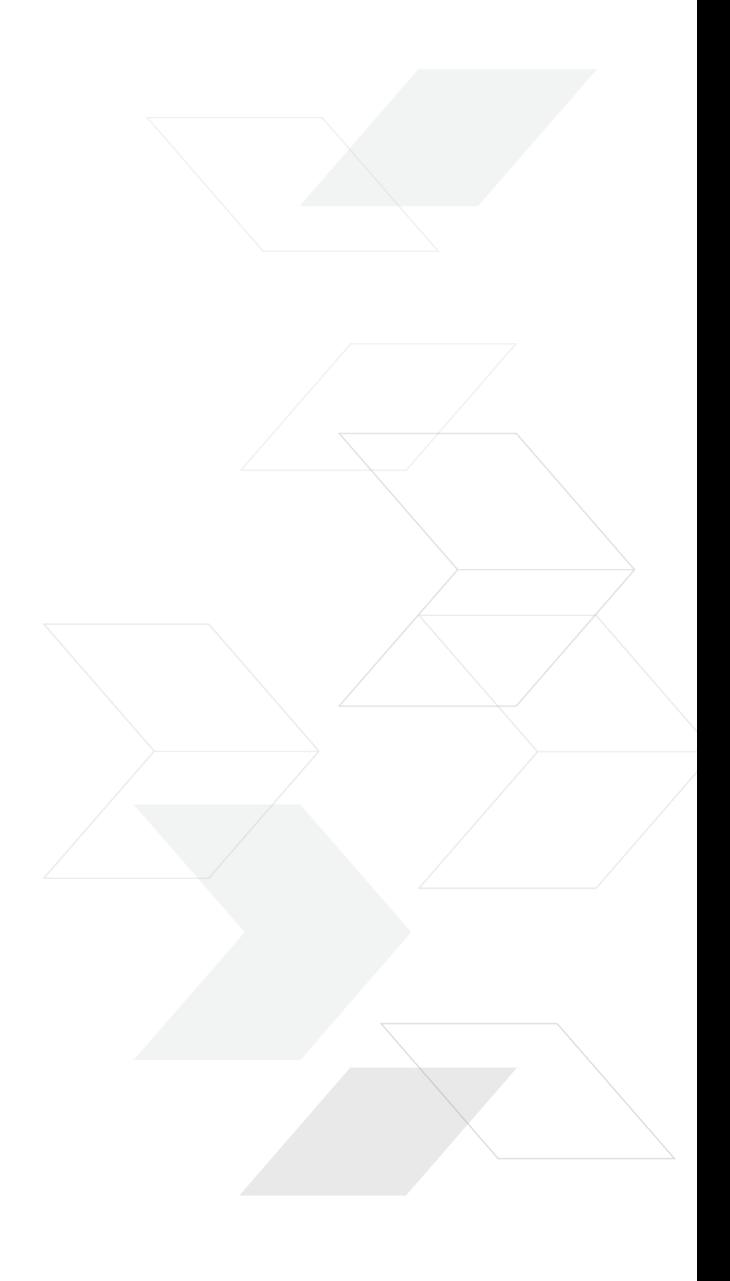

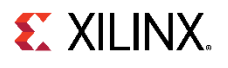

#### **Static Partitioning with Xen: the goal**

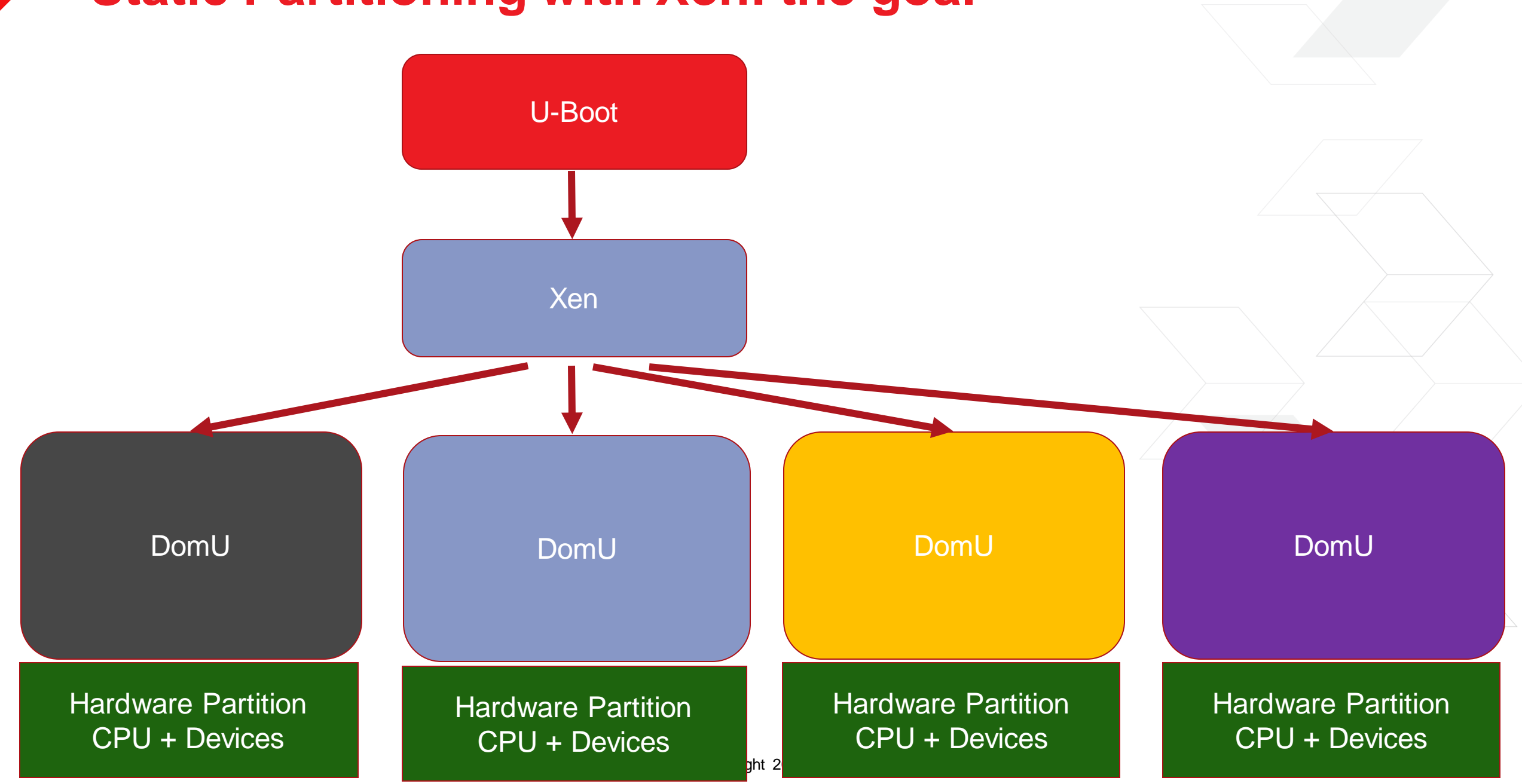

#### **Static Partitioning with Xen: the goal**

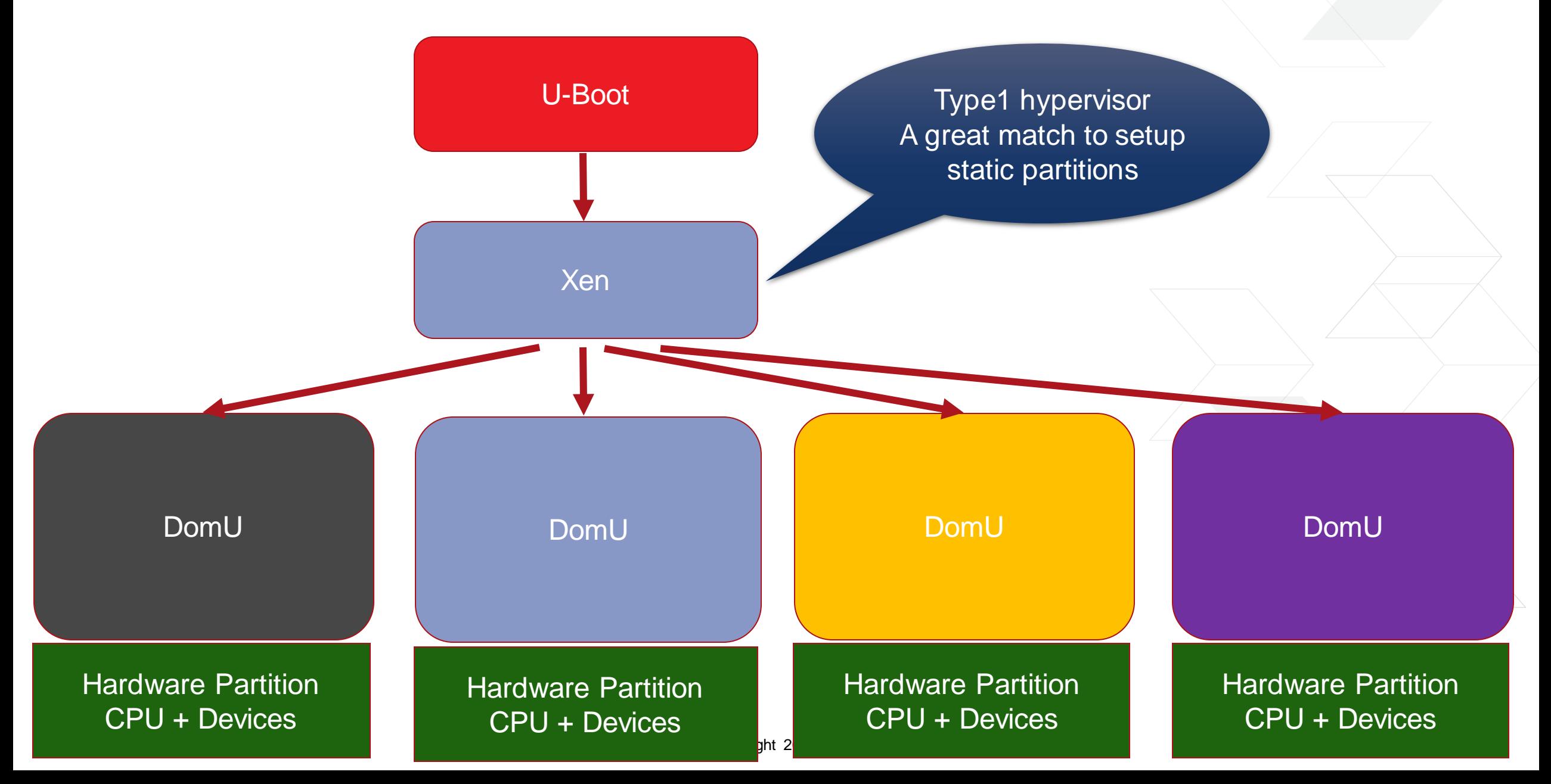

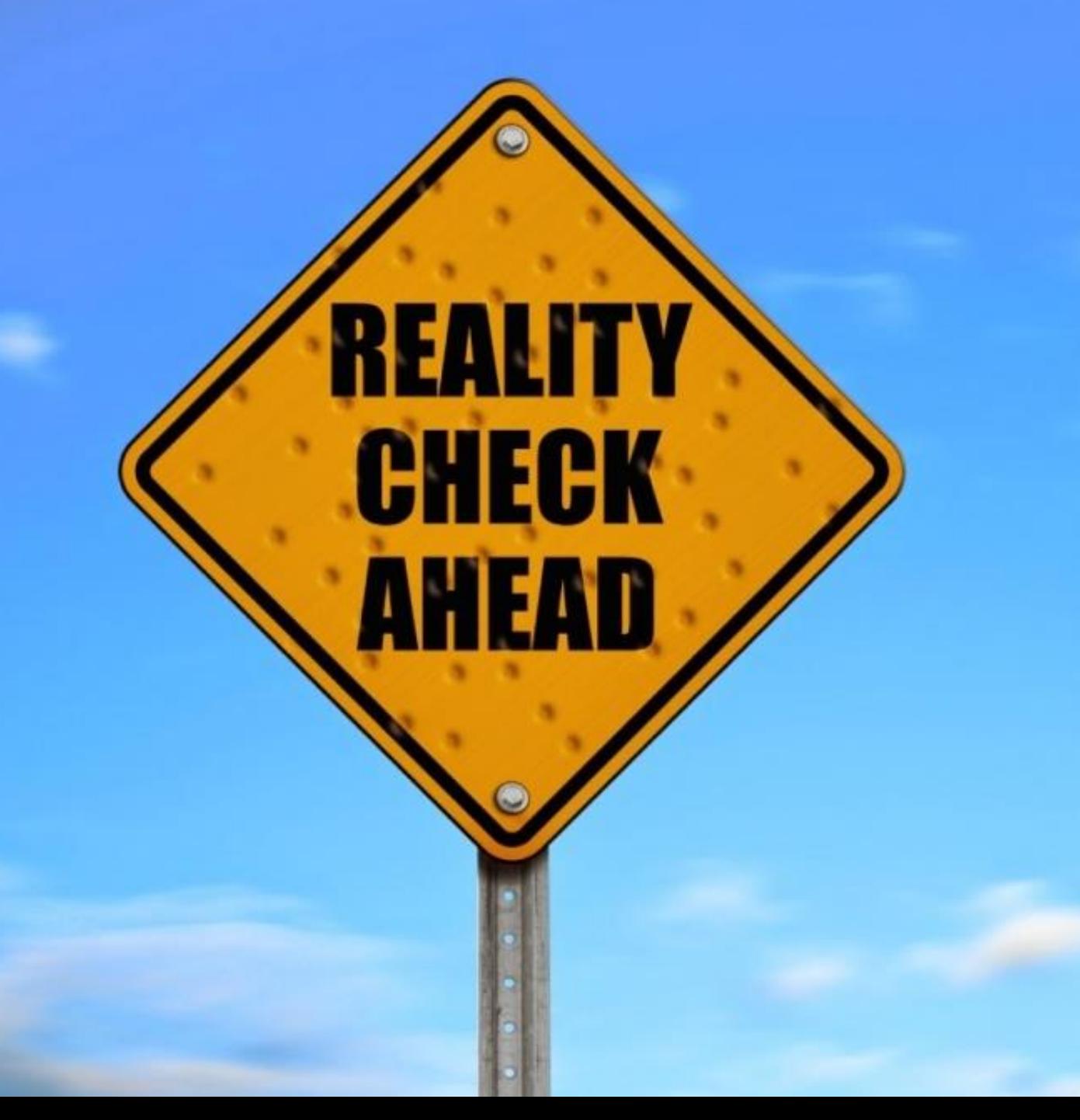

#### **Traditional Xen System: Configuration and Boot**

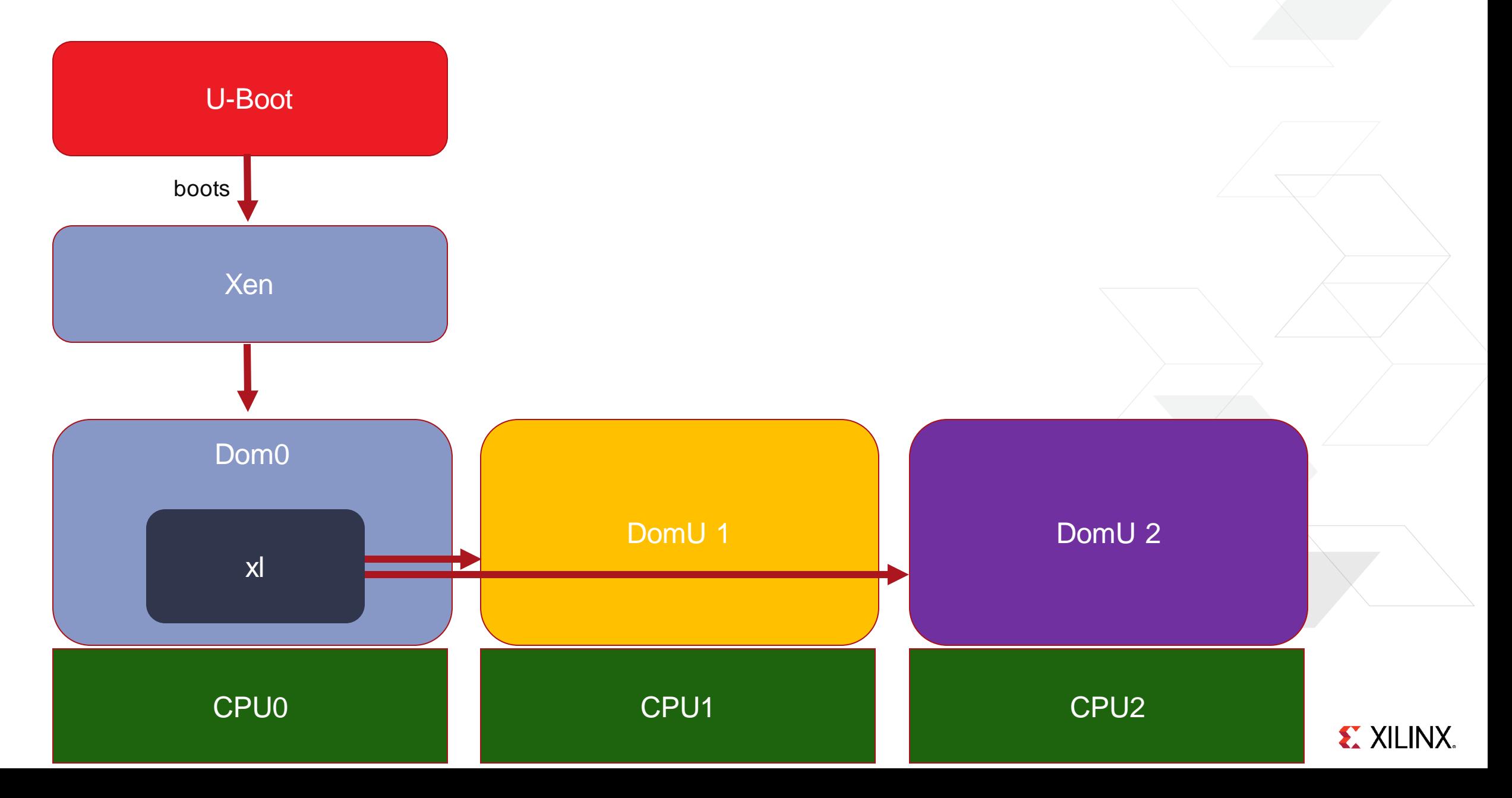

### **The problem**

- ˃ Requires Dom0
	- >> Dom0 is privileged
	- >> Dom0 is typically Linux
- ˃ Boot Time
	- total > xen + dom0\_kernel + dom0\_user
- ˃ Safety Certifications
	- non-Linux Dom0
	- >> exit Dom0 after boot
- ˃ Complexity
	- build-time complexity
		- ‒ Yocto rootfs build
	- >> runtime flexibility
		- ‒ Monitoring
		- ‒ VMs restart

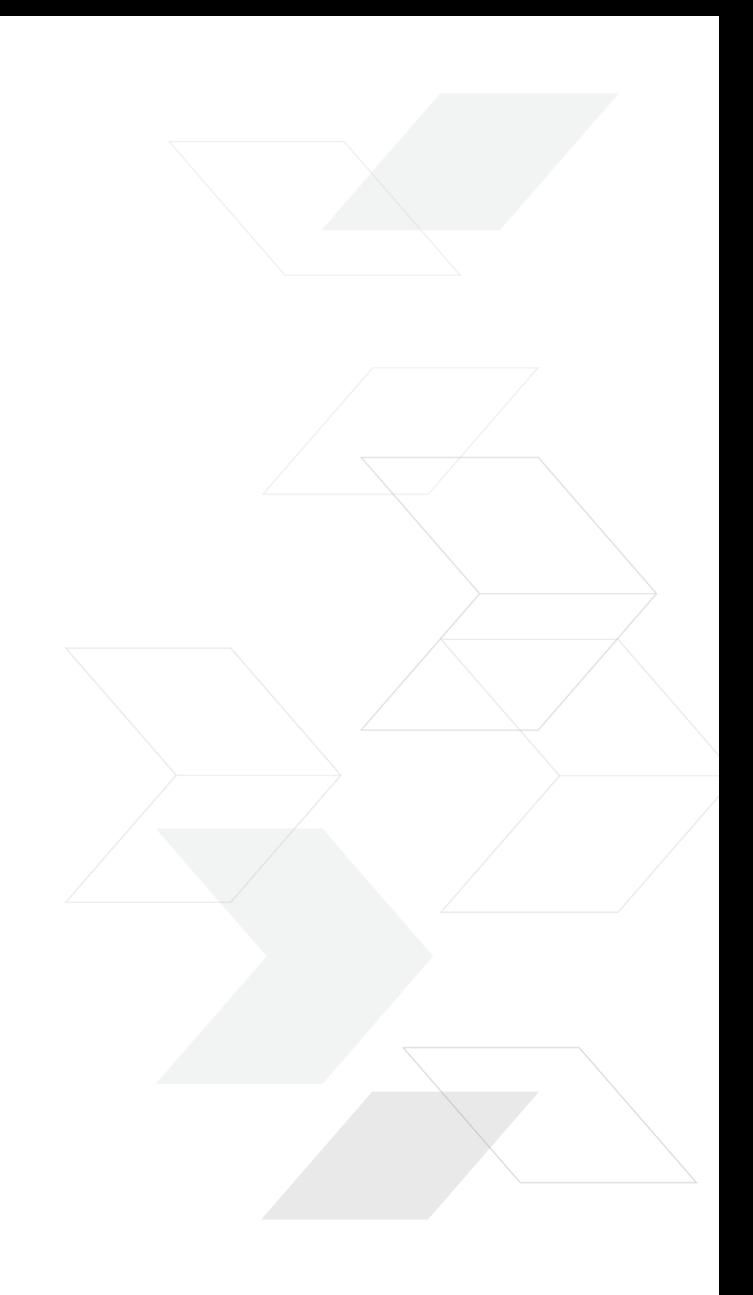

## **Introducing Dom0-less**

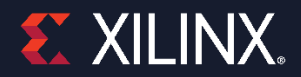

#### **Dom0-less System Configuration and Boot**

**>> 12**

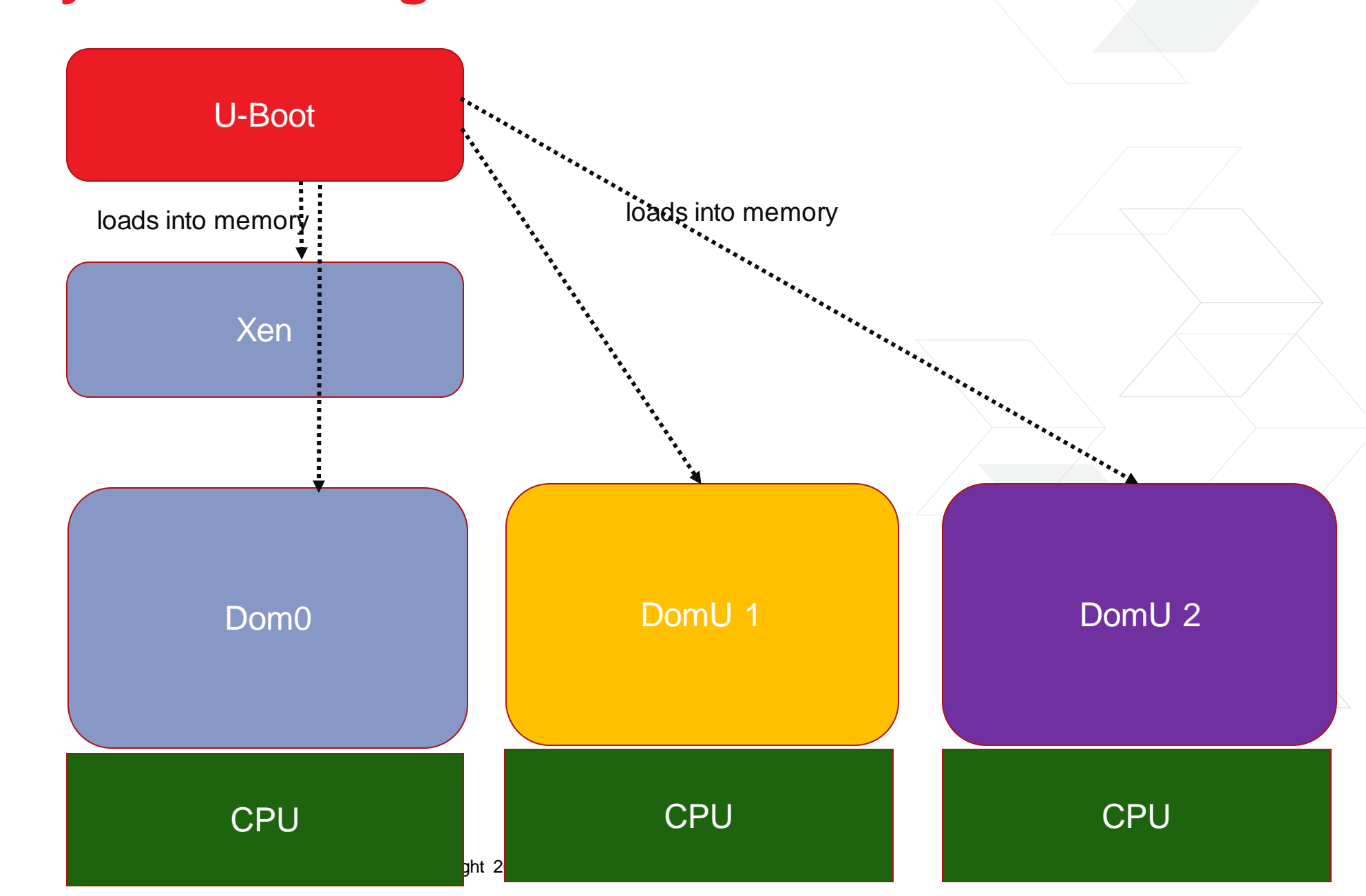

#### **Dom0-less System Configuration and Boot**

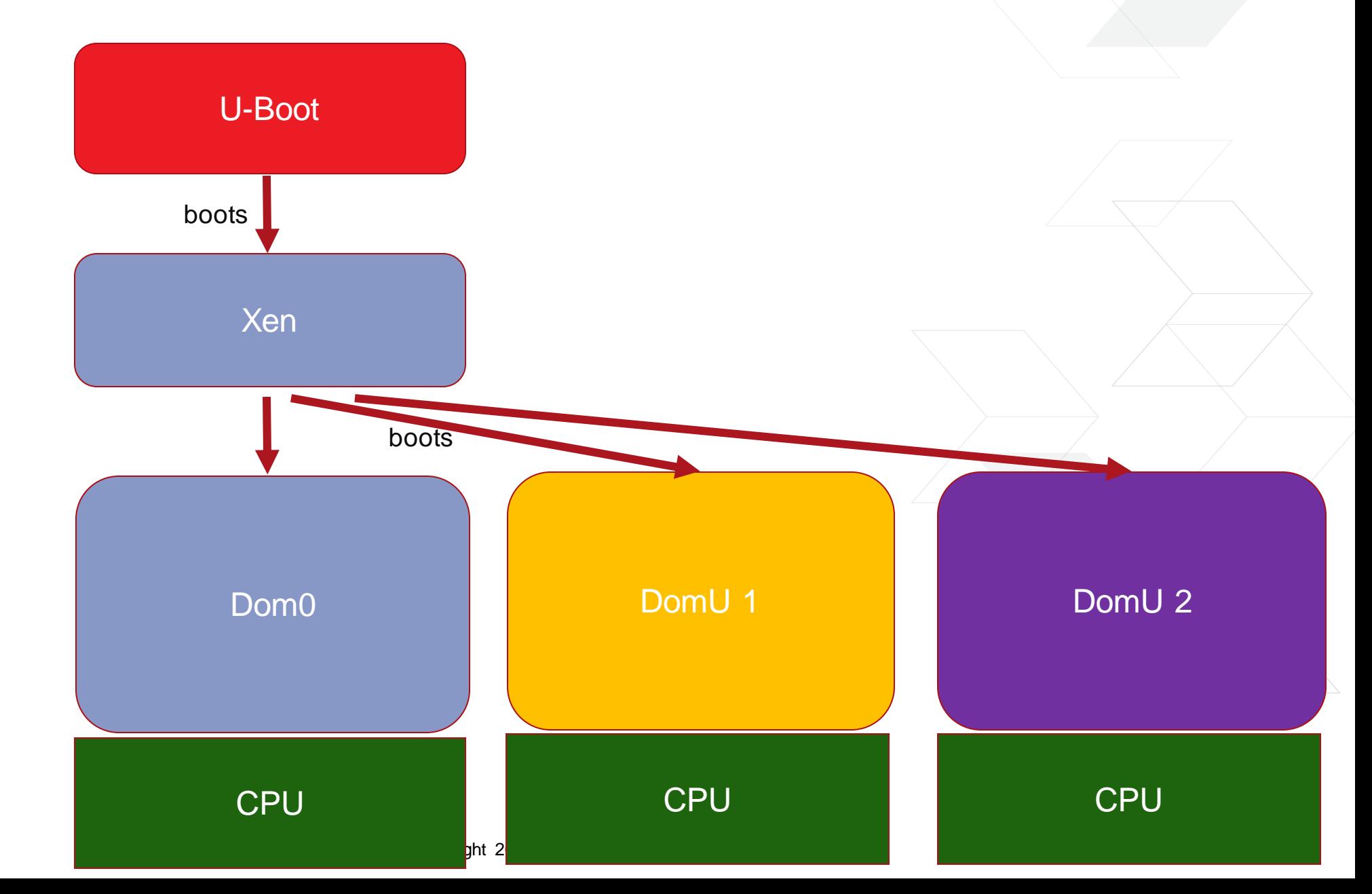

**>> 13**

#### **Dom0-less System Configuration and Boot**

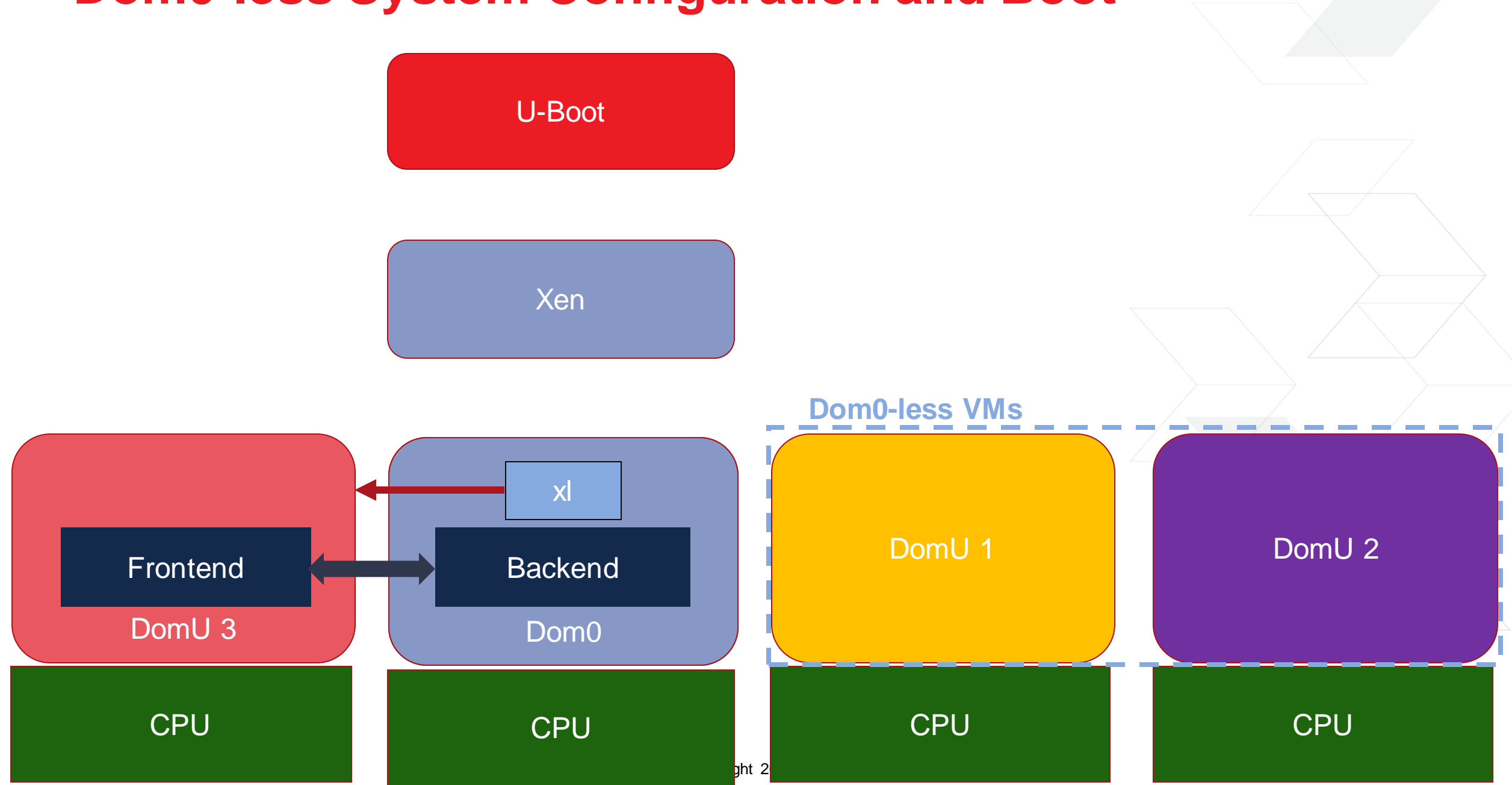

### **U-Boot + Device Tree protocol**

˃ Load all the required binaries via U-Boot commands

tftpb 0x4000000 dom0less/mpsoc.dtb tftpb 0x80000 dom0less/Image-dom0 tftpb 0x5000000 dom0less/uXen tftpb 0xd000000 dom0less/dom0-ramdisk.cpio.uboot

**tftpb 0xa000000 dom0less/Image-domU tftpb 0xb000000 dom0less/domU-ramdisk.cpio**

bootm 0x5000000 0xd000000 0x4000000

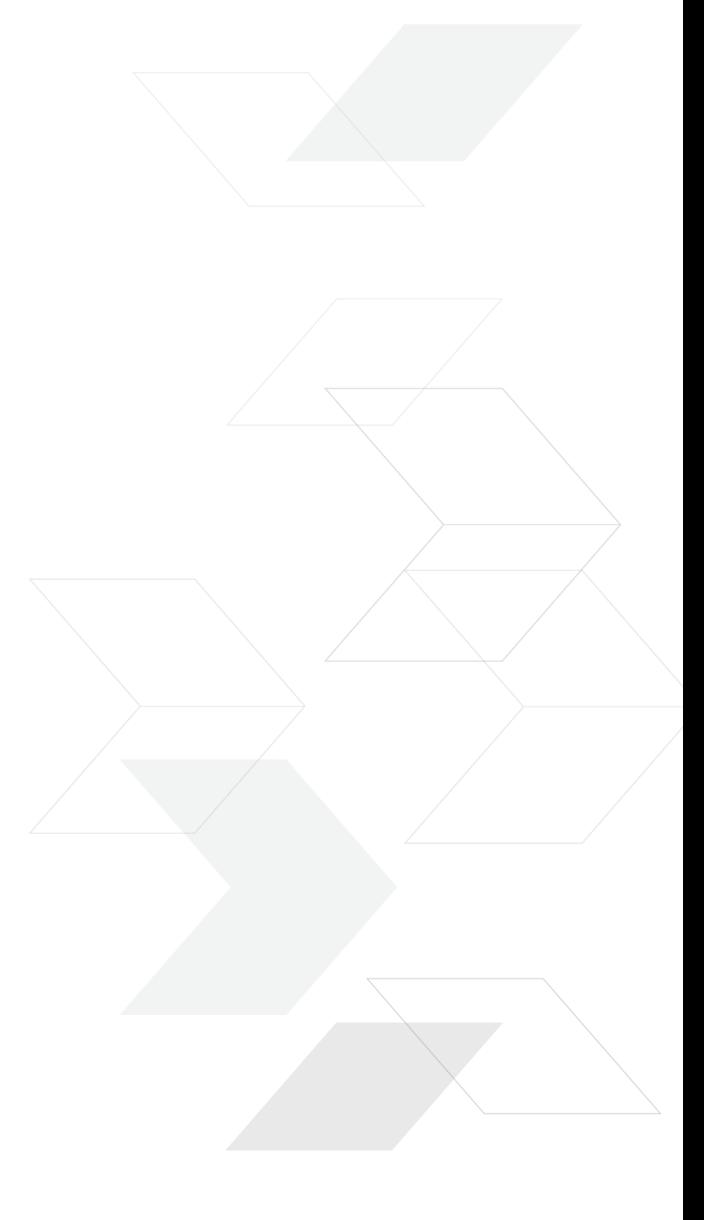

### **U-Boot + Device Tree protocol**

˃ Advertise and configure Dom0-less VMs via Device Tree

```
domU1 {
    compatible = "xen,domain";
    memory = <0x0 0x20000>;
    cpus = 1;
    vpl011;
    module@a000000 {
         compatible = "multiboot,kernel", "multiboot,module";
         reg = <0xa0000000 0xffffff>;
         bootargs = "console=ttyAMA0";
     };
    module@b0000000 {
         compatible = "multiboot,ramdisk", "multiboot,module";
         reg = <0xb00000000xffffff;
     };
};
```
#### **Dom0-less Device Assignment**

**>> 17**

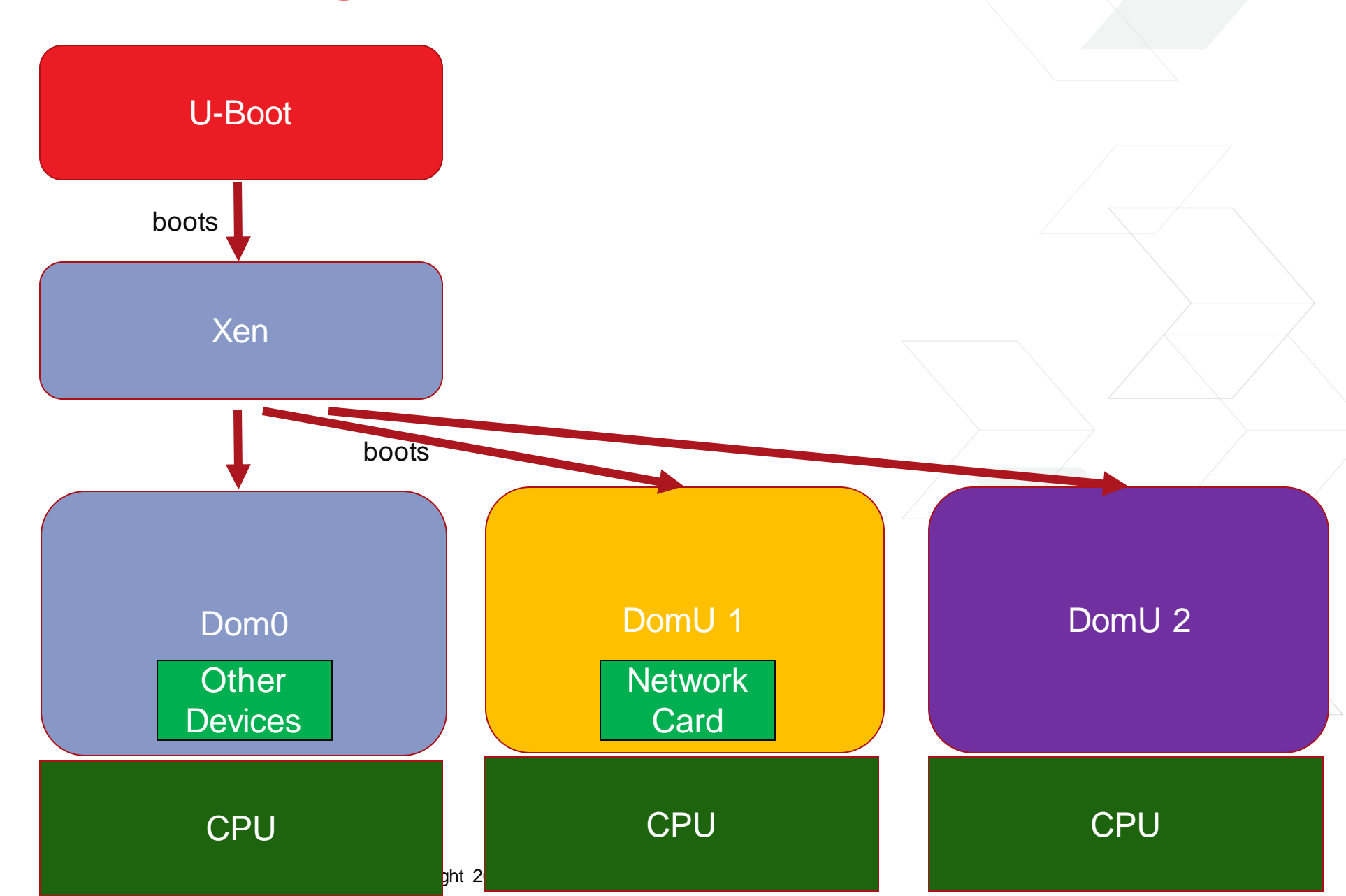

### **Dom0-less Device Assignment**

˃ Configured via a nested device tree snippet

```
domU1 {
     […]
    module@a000000 {
         compatible = "multiboot,kernel", "multiboot,module";
         reg = <0xa0000000 0xffffff>;
         bootargs = "console=ttyAMA0";
     };
    module@b0000000 {
         compatible = "multiboot,ramdisk", "multiboot,module";
         reg = <0xb00000000xffffff;
     };
    module@c000000 {
         compatible = "multiboot,device-tree", "multiboot,module";
         reg = <0xc000000 0xffffff>;
    };
};
```
### **Dom0-less Device Assignment**

- ˃ Configured via a nested device tree snippet
	- the device tree node of the device to assign
	- same as for regular DomUs
	- >> Special properties:
		- ‒ **xen,path**: path to the device node in the main DT
		- ‒ **xen,reg**: memory to remap

#### /dts-v1/;

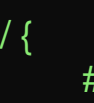

 $\#address\text{-}cells = <0x2>$ ;  $#size$ -cells = <0x1>;

passthrough { compatible = "simple-bus"; ranges;  $\#address\text{-}cells = <0x2>$ ;  $#size$ -cells =  $<0x1$   $>$ ;

> ethernet@ff0e0000 { compatible = "cdns,zynqmp-gem"; status = "okay"; **xen,path**= "/amba/ethernet@ff0e0000"; **xen,reg**= <0x0 0xff0e0000 0x1000 0x0 0xff0e0000>; reg = <0x0 0xff0e0000 0x1000>; clock-names = "pclk", "hclk", "tx\_clk", "rx\_clk";  $\#address\text{-}cells = <0x1>$ ;  $#size$ -cells = <0x0>;

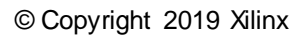

[…]

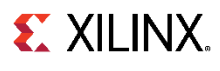

#### **True Dom0-less**

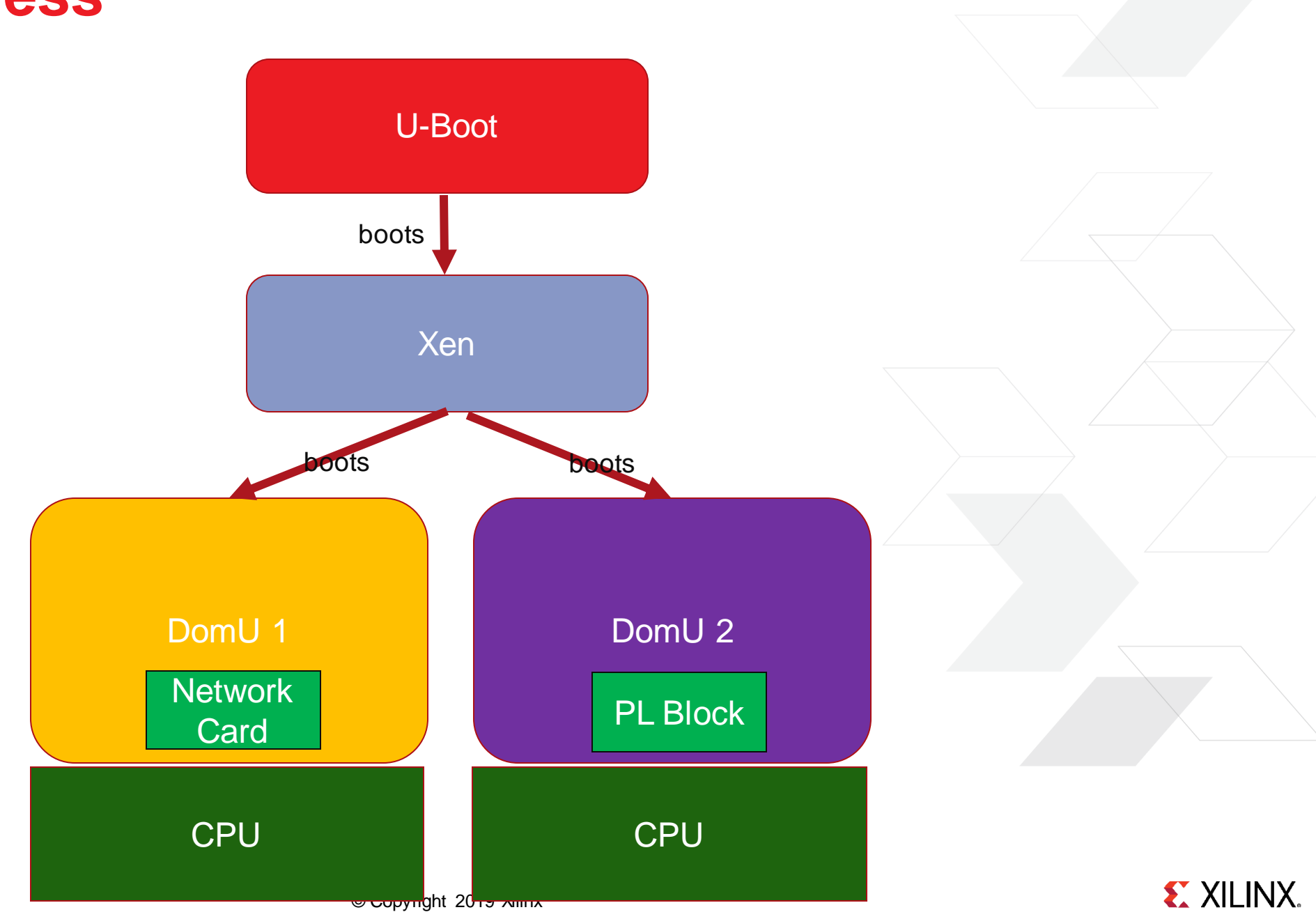

### **Static Partitioning with Xen**

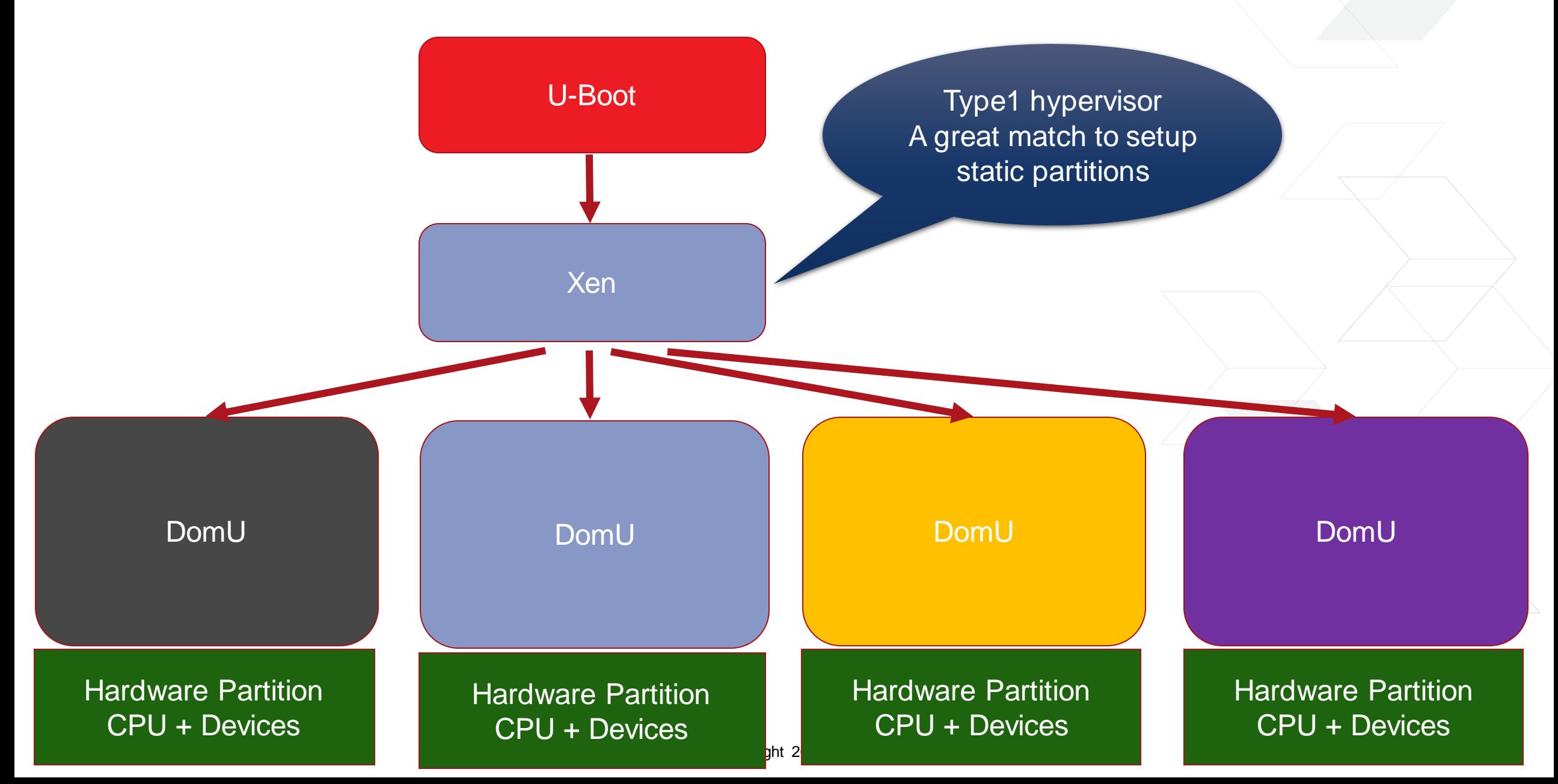

#### **More than static partitioning**

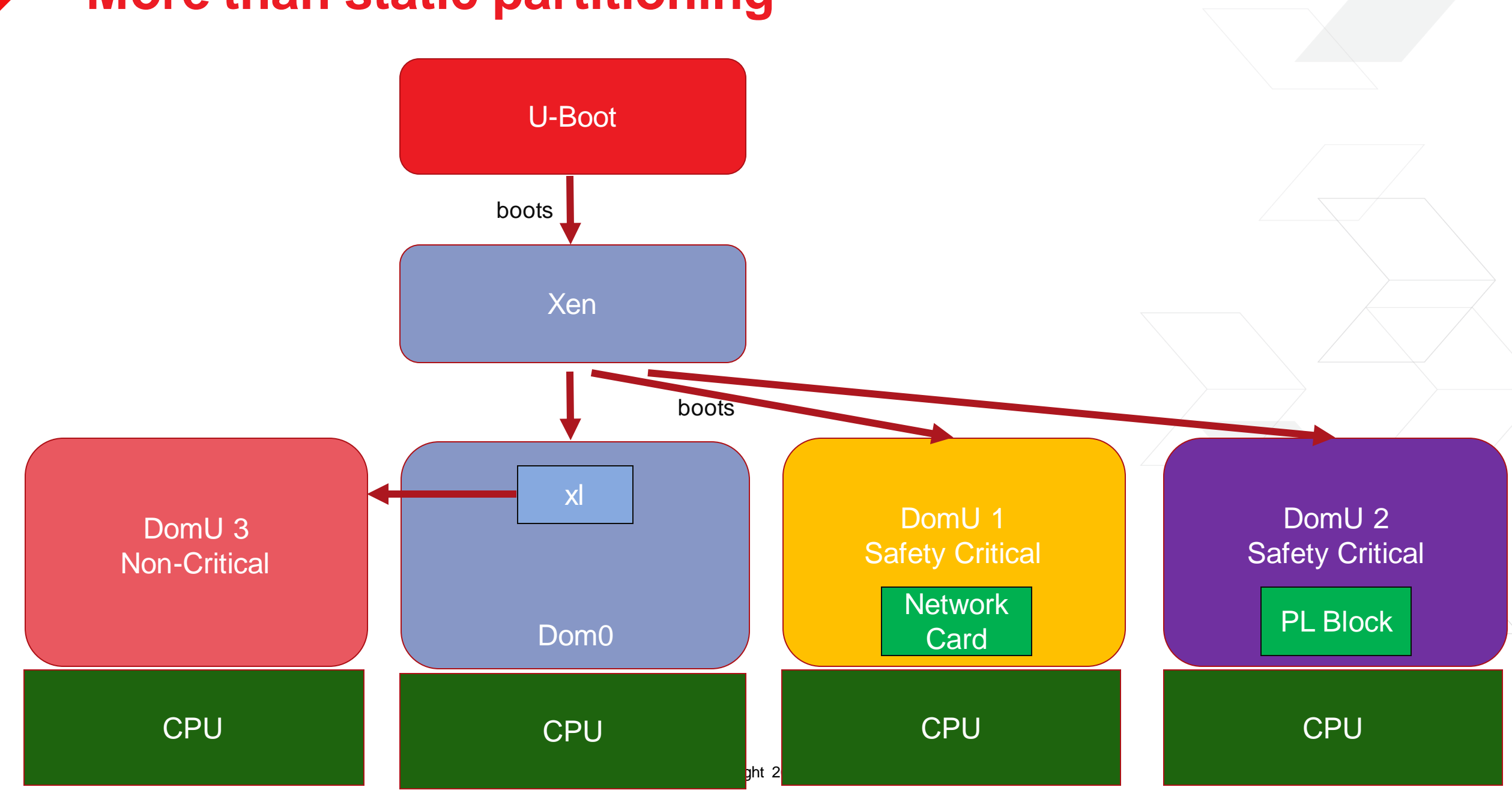

#### **Dom0-less Pros & Cons**

#### **Pros**:

- ˃ Much **faster** startup times
	- $\Rightarrow$  total  $\sim$  = xen + domU
- ˃ Enable static partitioning configurations
	- Excellent for small systems
	- >> Easier to certify
- ˃ Lower Complexity
	- >> No need for the Xen tools
	- Does not require Yocto, just cross-build Xen
	- No need for Xen support in Dom0-less VMs, no need for CONFIG\_XEN

#### **Cons:**

- ˃ No monitoring and restarting DomUs without Dom0
- ˃ No PV frontends/backends without Dom0

#### **Dom0-less and PV drivers**

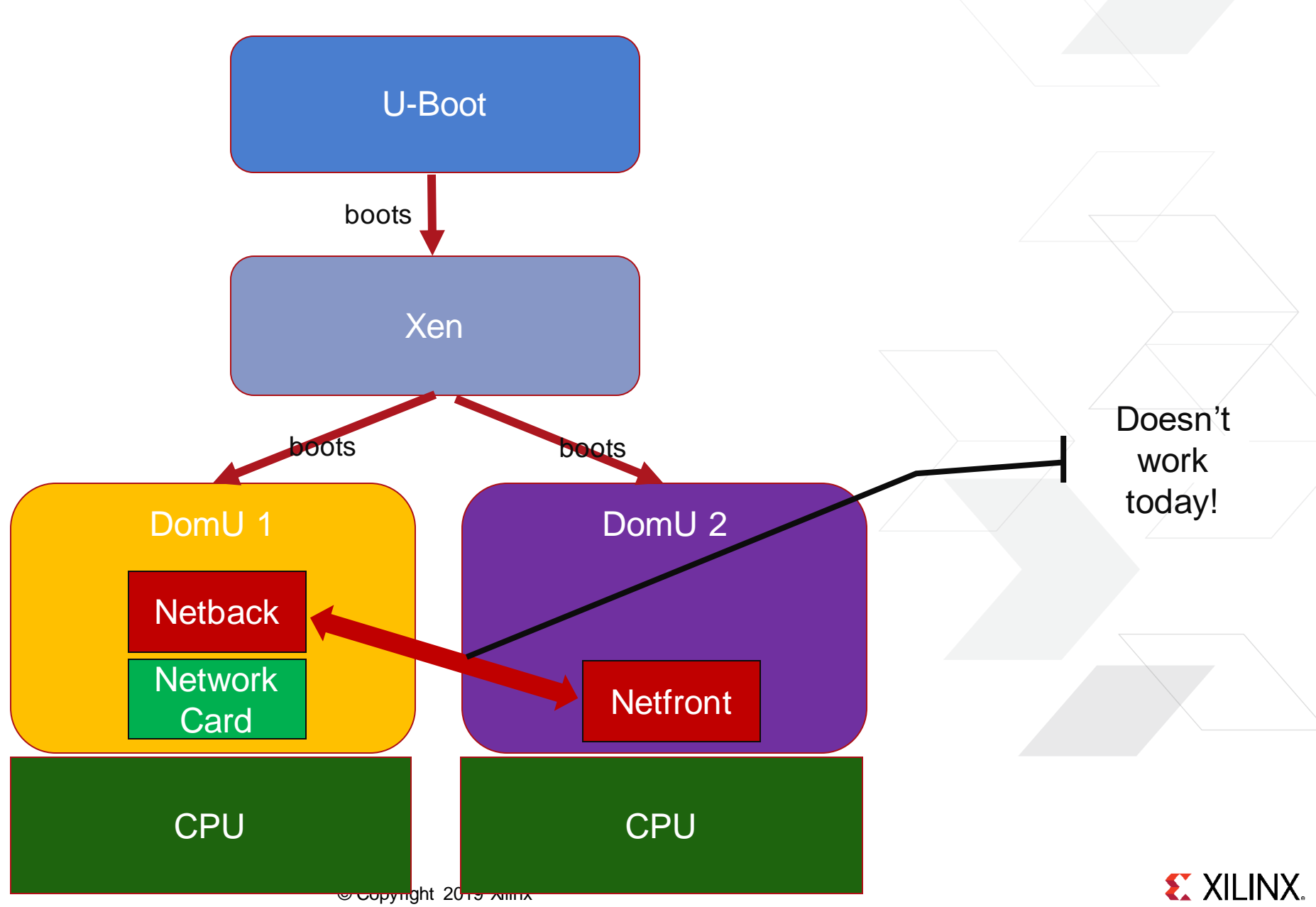

### **Status & TODO**

#### ˃ DONE

- basic Dom0-less booting upstream in Xen 4.12
- device assignment implemented and sent to the list (not upstream)

#### ˃ TODO

- >> True Dom0-less
- Shared memory and interrupts for VM-to-VM communications
- PV frontends/backends drivers for Dom0-less VMs

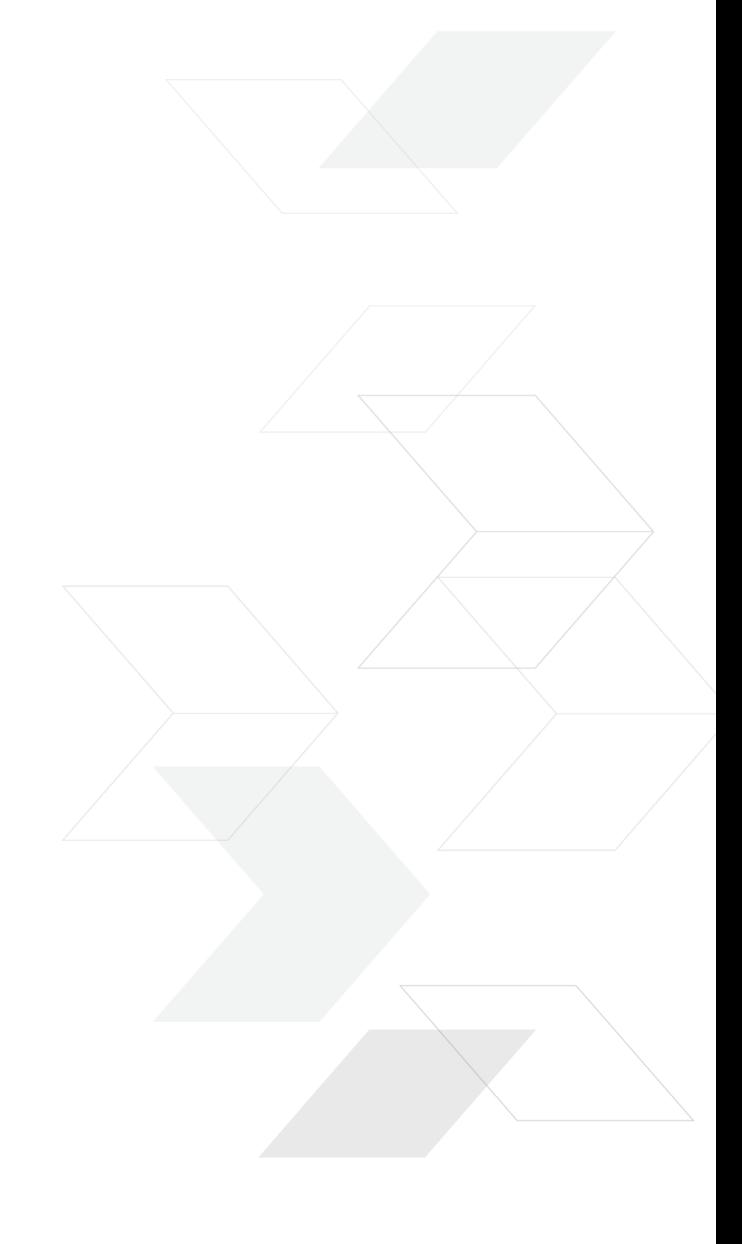

### **Demos**

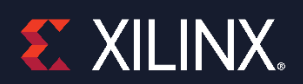

#### **True Dom0-less**

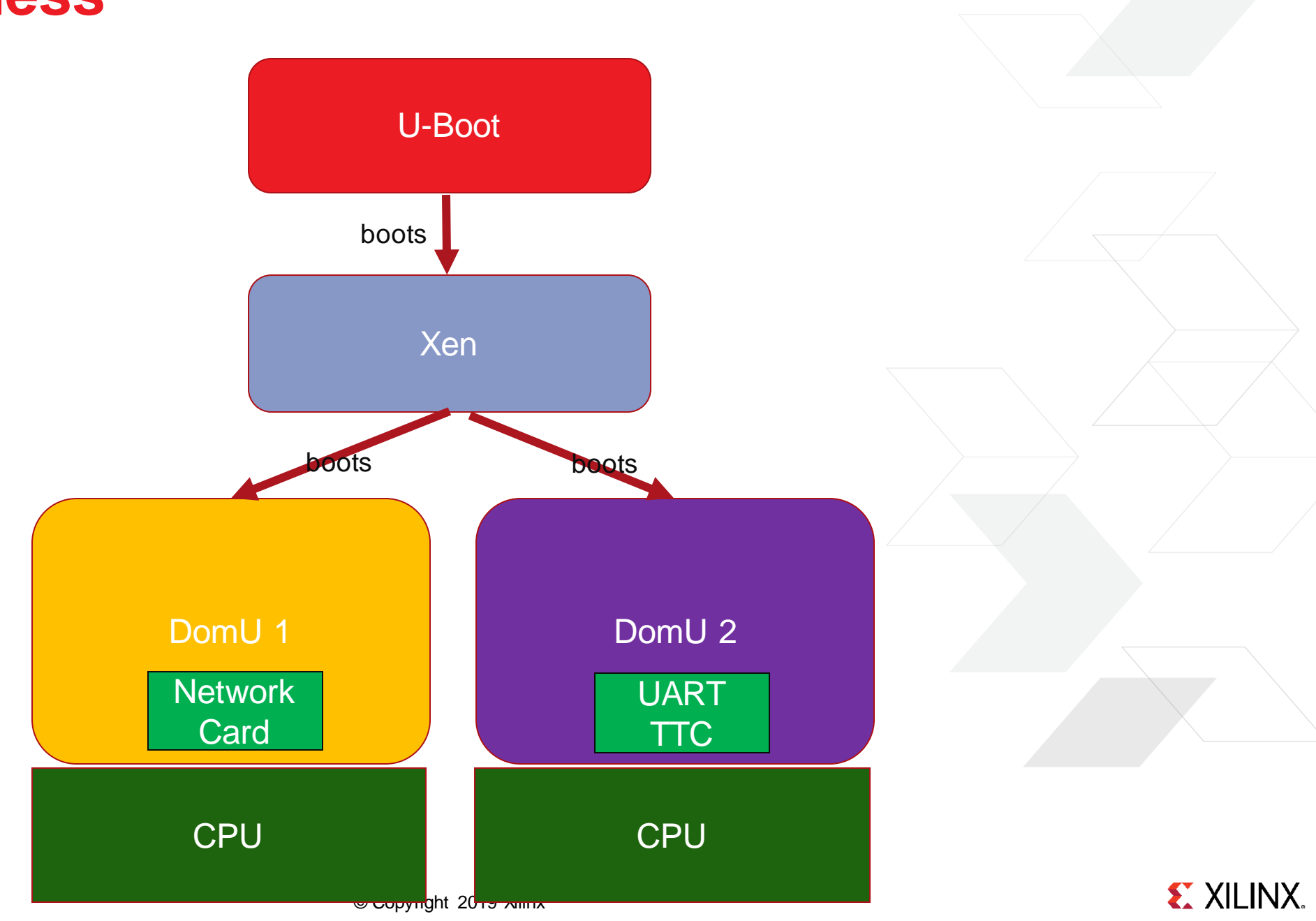

#### **Dom0-less and PVCalls**

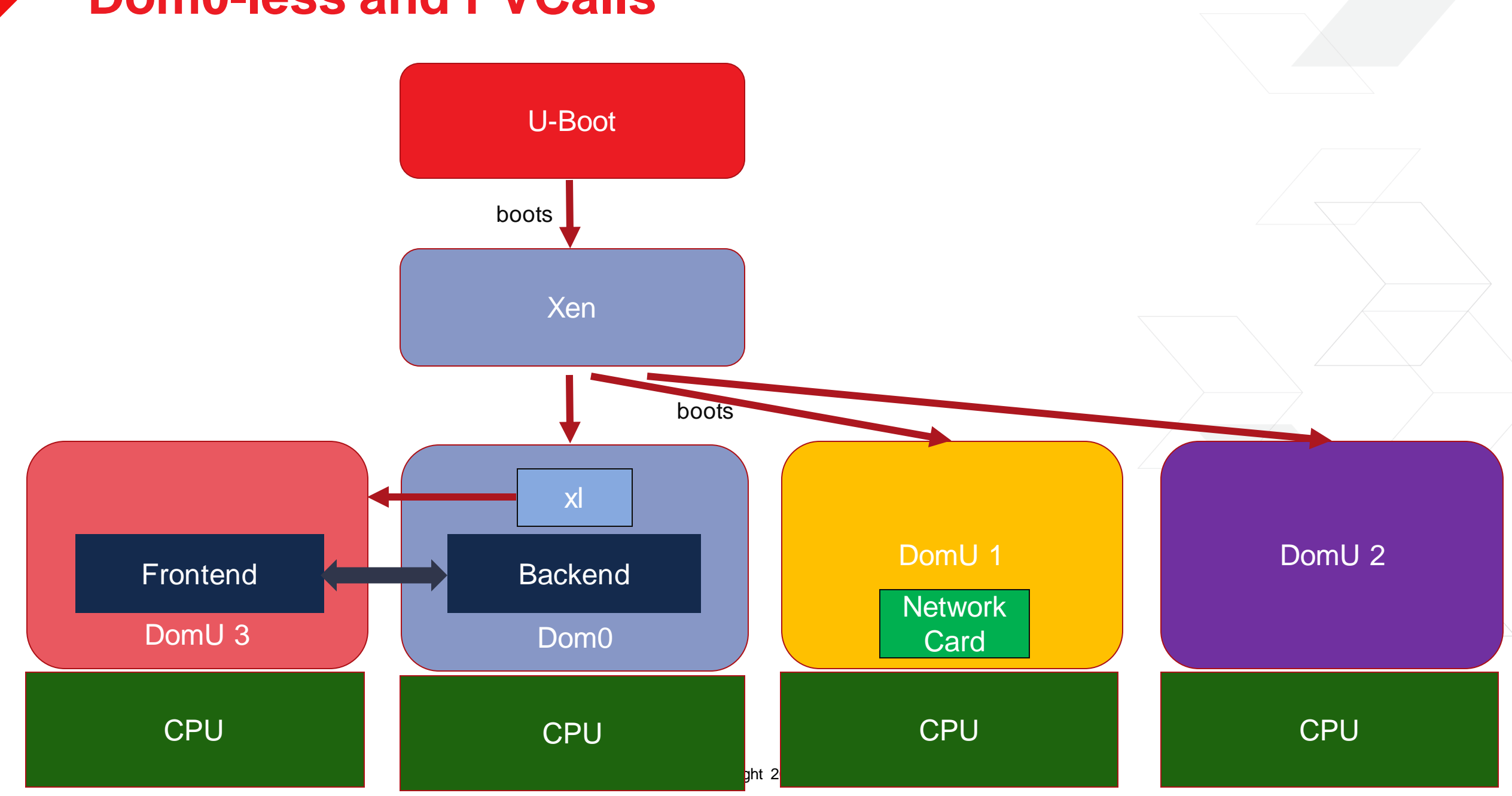

#### **Dom0-less and PVCalls**

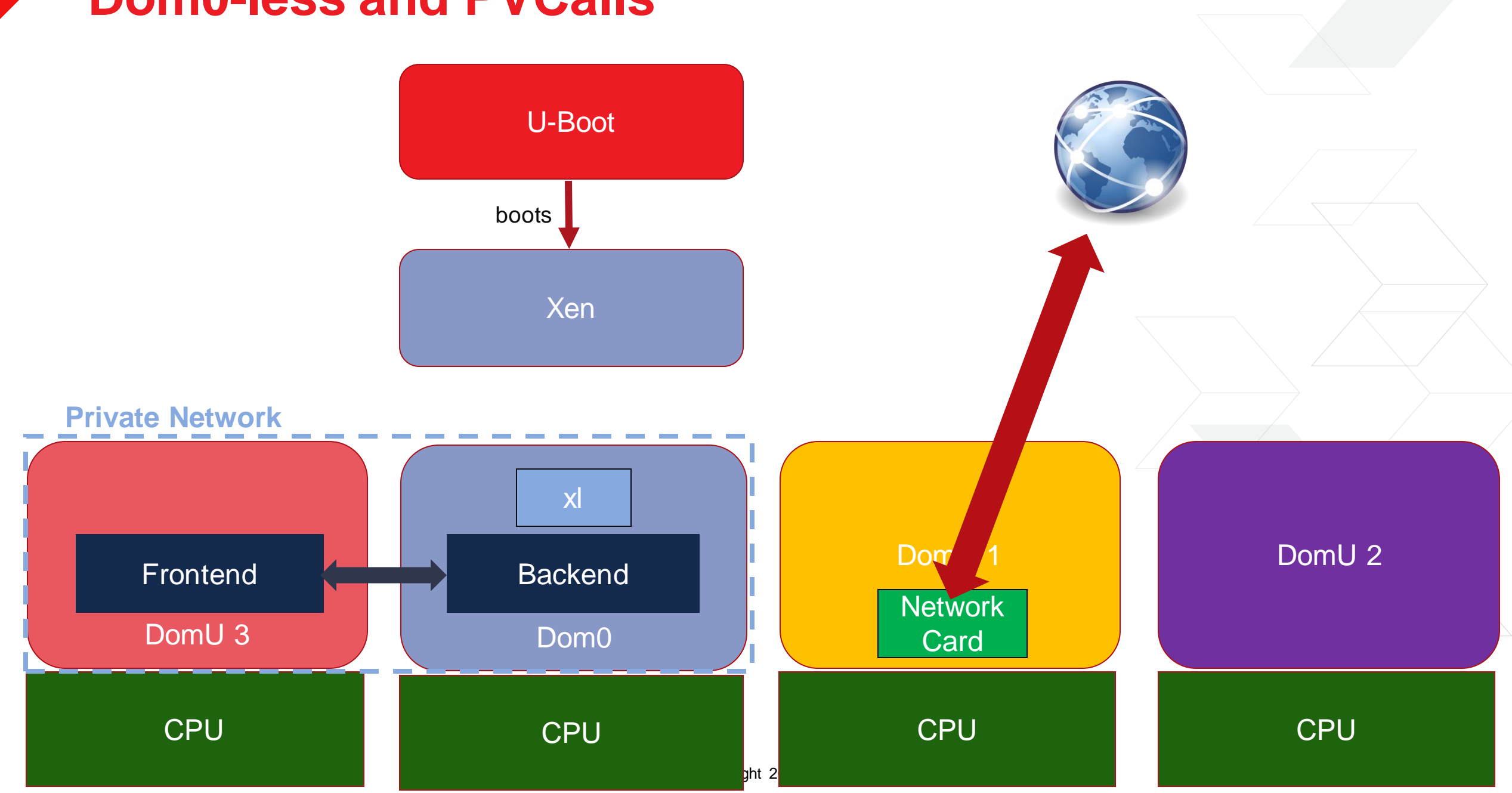

## **Questions?**

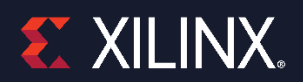

# **Adaptable. Intelligent.**

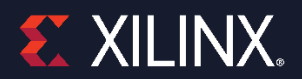

# **Slides Parking Lot**

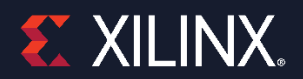

#### **Traditional Xen System Configuration and Boot**

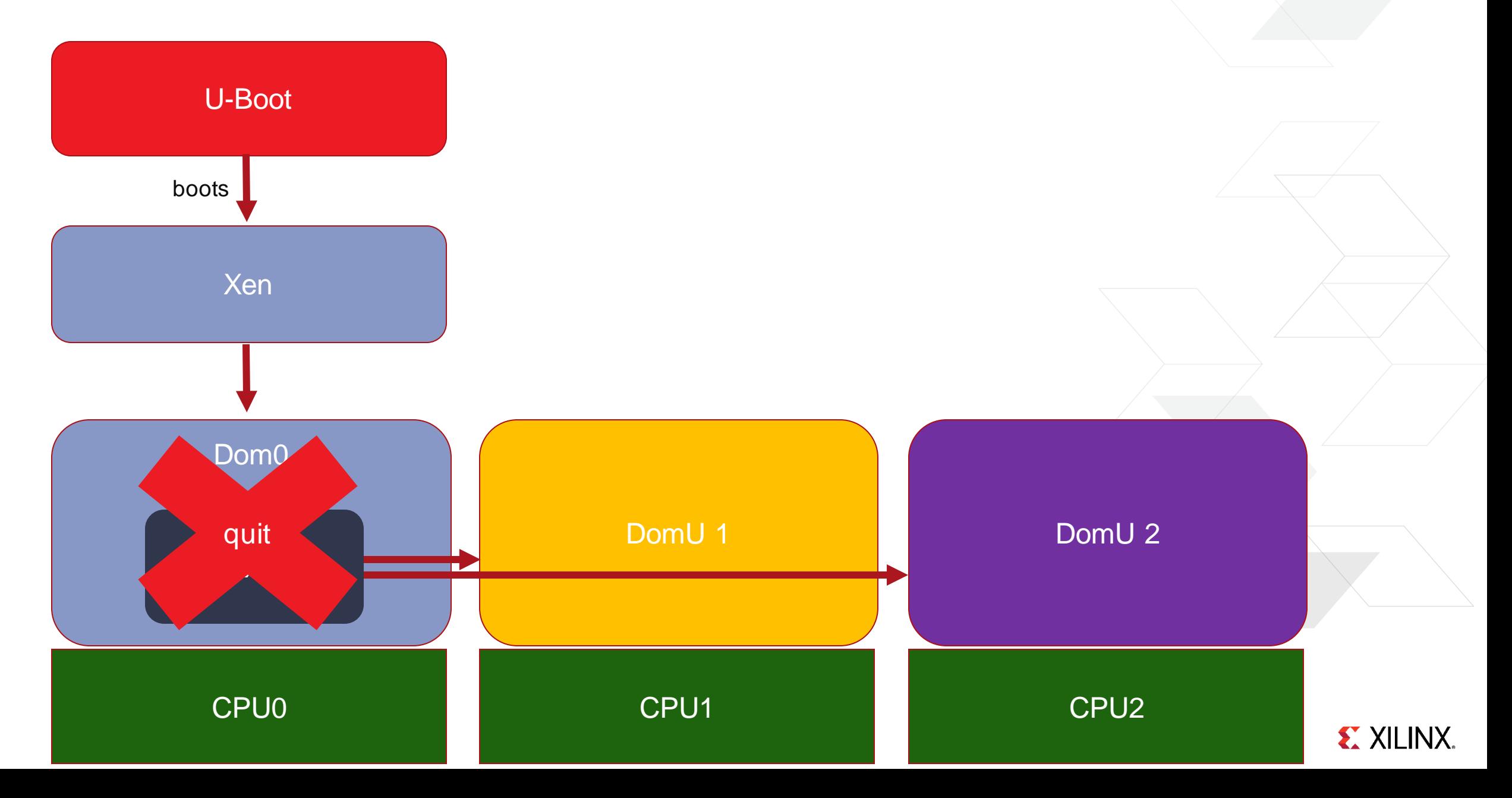